Calcul des [seuils pour la](#page-13-0) détection de **QTL** 

[Calcul de](#page-2-0)

des effets

la méthode

## Calcul des seuils pour la détection de QTL

INRA - Toulouse

Mars 2011

Calcul des seuils pour la détection de QTL

イロト イ部 トイヨ トイヨト

<span id="page-0-0"></span> $\equiv$ 

# Objectifs

### Calcul des [seuils pour la](#page-0-0) détection de **QTL**

### **[Objectifs](#page-1-0)**

- [Calcul de](#page-2-0) seuils
- [Les Simulations](#page-6-0) Données réelles
- des effets
- [Avantages de](#page-13-0) la méthode
- Contrôle de l'erreur de type I pour la détection de QTL.
	- Calcul des seuils en déterminant la distribution du processus sous  $H_0$ .
	- Estimation des effets en utilisant la distribution du processus sous  $H_1$ .
	- Lissage du processus.

イロン イ母ン イヨン イヨン

<span id="page-1-0"></span> $\equiv$ 

### Le modèle

Calcul des [seuils pour la](#page-0-0) détection de **QTL** 

### **[Objectifs](#page-1-0)**

[Calcul de](#page-2-0) seuils

### Le modèle

[Les Simulations](#page-6-0) Données réelles

[Estimation](#page-9-0) des effets [Les estimations](#page-9-0)

la méthode

$$
y_{ij}(t)
$$

$$
y_{ij}(t) = \mu(t) + m_i(t) + \epsilon_{ij}(t)
$$

Phénotype de l'individu  $j$  avec le génotype  $i$ pour un SNP  $t$  $i = 1, 2, 3; j = 1, \ldots, n; t = 1, \ldots nSNP$  $m_i(t)$  : Effet du génotype i pour un SNP t.  $\epsilon_{ij} \sim N(0, \sigma^2)$ 

On souhaite tester :

 $H_0$ :  $m_i(t) = 0 \ \forall t$ vs.  $H_1$ :  $\exists$  au moins un t tel que  $m_i(t) \neq 0$ 

イロン イ母ン イヨン イヨン

 $\equiv$ 

<span id="page-2-0"></span> $\Omega$ 

### La Statistique

Calcul des [seuils pour la](#page-0-0) détection de QTL

[Calcul de](#page-2-0)

[La Statistique](#page-3-0)

des effets

la méthode

$$
Z(t) = \begin{bmatrix} \frac{y_1 - \mu}{\sigma/\sqrt{n_1}} \\ \frac{y_2 - \mu}{\sigma/\sqrt{n_2}} \\ \frac{y_3 - \mu}{\sigma/\sqrt{n_3}} \end{bmatrix} \sim N \left( \begin{bmatrix} 0 \\ 0 \\ 0 \end{bmatrix}, I \right)
$$
 sous  $H_0$   

$$
S(t) = ||Z(t)||^2 \sim \chi^2_{(3)}
$$

Calcul des seuils pour la détection de QTL

イロト イ団 トイモト イモトー

<span id="page-3-0"></span> $\equiv$ 

## Covariance entre les S(t)

Calcul des [seuils pour la](#page-0-0) détection de **QTL** 

[Calcul de](#page-2-0) seuils

[Covariance](#page-4-0)

[Les Simulations](#page-6-0) Données réelles

[Estimation](#page-9-0) des effets

[Avantages de](#page-13-0) la méthode

$$
cov(Z(t), Z(t)) = v(t, t)_{3 \times 3}
$$

$$
v_{kl}(t, \tilde{t}) = \frac{n_{kl}(t, \tilde{t})}{\sqrt{n_k(t)} \sqrt{n_l(\tilde{t})}}
$$

 $\sim$   $\sim$ 

avec :<br> $n_{kl}(t, \tilde{t})$ 

- $n_{kl}(t, t)$  : nombre d'individus avec le génotype  $k$  en  $t$  et  $l$  en  $n_k(t)$  : nombre d'individus avec le génotype  $k$  en  $t$ : nombre d'individus avec le génotype  $k$  en  $t$
- $n_l(t)$  : nombre d'individus avec le génotype l en  $\tilde{t}$

<span id="page-4-0"></span>イロン イ母ン イヨン イヨン

# Seuils

Calcul des [seuils pour la](#page-0-0) détection de **QTL** 

### **[Objectifs](#page-1-0)**

[Calcul de](#page-2-0) seuils

[La Statistique](#page-3-0) [Covariance](#page-4-0)

### [Seuils](#page-5-0)

[Les Simulations](#page-6-0)

[Estimation](#page-9-0) des effets [Les estimations](#page-9-0)

[Avantages de](#page-13-0) la méthode

- $\bullet$  Bonferroni :  $\frac{\alpha}{nSNP}$  ne prend pas en compte la corrélation entre les SNP
- Propositions de seuils :
	- Loi du sup : (Muller et al. 2010)
		- 10000 simulations d'une loi  $N(0, V)$
		- pour chaque simulation on prend le

 $max\left(\left\|(S(t_1)\right\|^2 + \|S(t_2)\|^2 + \ldots + \|S(t_{nSNP})\|^2\right)$ 

• on trace l'histogramme de ces 10000 valeurs pour connaître la distribution du sup : le seuil est le quantile à 95 % de cette distribution.

### • Integrale :

• La même démarche que pour le sup mais dans ce cas on prend la somme des valeurs à la place du max.

イロメ マ桐 レマ ラメ マラメ

<span id="page-5-0"></span> $\Omega$ 

## Les simulations

Calcul des [seuils pour la](#page-0-0) détection de **QTL** 

- [Calcul de](#page-2-0)
- [Les Simulations](#page-6-0)
- Données réelles
- des effets
- la méthode
- 1000 simultaions
- 1000 individus
- 23 SNP
- 1 et 3 QTLs

イロン イ部ン イミン イミン

 $\equiv$ 

<span id="page-6-0"></span> $\mathcal{L} \circ \mathcal{L} \circ \mathcal{L} \circ \mathcal{L}$ 

## Les simulations

### Calcul des [seuils pour la](#page-0-0) détection de QTL

[Calcul de](#page-2-0)

[Les Simulations](#page-6-0)

Données réelles

des effets

la méthode

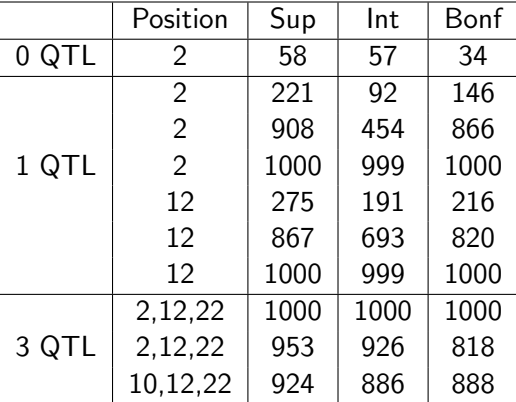

Calcul des seuils pour la détection de QTL

イロメ イ団メ イモメ イモメー

<span id="page-7-0"></span> $\equiv$ 

## Données réelles

Calcul des [seuils pour la](#page-0-0) détection de **QTL** 

[Calcul de](#page-2-0) seuils Données réelles

des effets

[Avantages de](#page-13-0) la méthode

• Données GENEQUIN (chromosome 12)

- 525 individus
- 1794 SNP

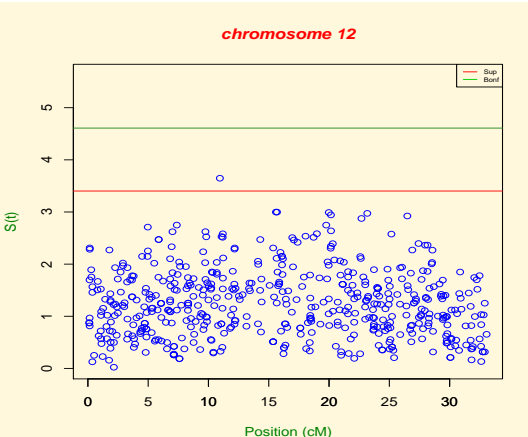

<span id="page-8-0"></span>Calcul des seuils pour la détection de QTL

### Calcul des [seuils pour la](#page-0-0) détection de QTL

### $H_1$ : existe un QTL en  $t_l$

[Calcul de](#page-2-0)

Données réelles

des effets [Les estimations](#page-9-0)

la méthode

$$
Z(t_l) = \begin{bmatrix} \frac{y_1 \cdot (t_l) - \mu}{\sigma / \sqrt{n_1(t_l)}} \\ \frac{y_2 \cdot (t_l) - \mu}{\sigma / \sqrt{n_2(t_l)}} \\ \frac{y_3 \cdot (t_l) - \mu}{\sigma / \sqrt{n_3(t_l)}} \end{bmatrix} \sim N \left( \begin{bmatrix} \frac{m_1(t_l)}{\sigma / \sqrt{n_1(t_l)}} \\ \frac{m_2(t_l)}{\sigma / \sqrt{n_2(t_l)}} \\ \frac{m_3(t_l)}{\sigma / \sqrt{n_3(t_l)}} \end{bmatrix}, I \right) \sim N (\vec{m}, I)
$$

$$
Z(t) \sim N \left( v(t, t_l) m(t_l), I \right)
$$

イロン イ部ン イミン イミン

 $\equiv$ 

<span id="page-9-0"></span> $\mathcal{L} \circ \mathcal{L} \circ \mathcal{L} \circ \mathcal{L}$ 

Calcul des [seuils pour la](#page-0-0) détection de **QTL** 

[Calcul de](#page-2-0) seuils

[Les Simulations](#page-6-0)

des effets [Les estimations](#page-9-0)

[Avantages de](#page-13-0) la méthode

$$
H_1: \text{ existe un QTL en } t_1, t_2, \cdots t_{nSNP}
$$

$$
Z(t_l) = \begin{bmatrix} \frac{y_1 \cdot (t_l) - \mu}{\sigma / \sqrt{n_1(t_l)}} \\ \frac{y_2 \cdot (t_l) - \mu}{\sigma / \sqrt{n_2(t_l)}} \\ \frac{y_3 \cdot (t_l) - \mu}{\sigma / \sqrt{n_3(t_l)}} \end{bmatrix} \sim N \left( \sum_{k=1}^{nSNP} v(t_l, t_k) m(t_k), I \right)
$$

 $Z\sim N(V\vec{m},V)$  et  $V^{-\frac{1}{2}}Z\sim N(V^{\frac{1}{2}}\vec{m},I)$ On veut estimer  $\vec{m}$  tel que :

$$
\left\|V^{-\frac{1}{2}}Z-V^{\frac{1}{2}}\vec{m}\right\|^2\text{soit minima}
$$

avec la contrainte :  $A \vec{m} = 0$ 

イロン イ母ン イヨン イヨン

 $\equiv$ 

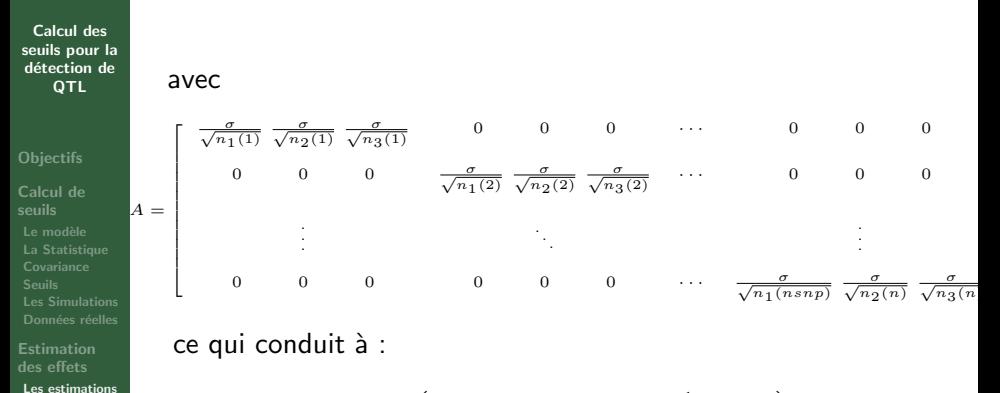

la méthode

$$
\widehat{\vec{m}} = V^{-1} \left( I - A^T \left( A V^{-1} A^T \right)^{-1} A V^{-1} \right) Z
$$

イロト イ部 トイヨ トイヨト

 $\equiv$ 

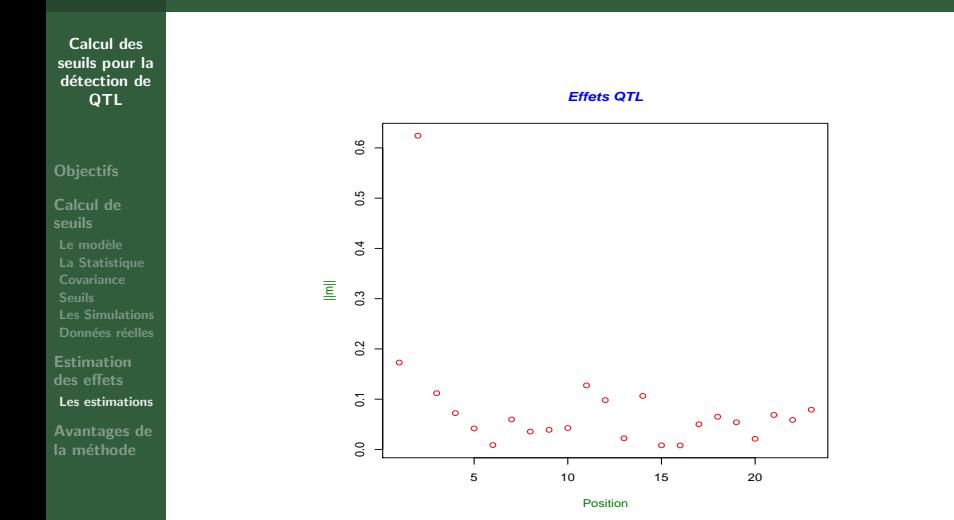

Calcul des seuils pour la détection de QTL

イロト イ部 トイモト イモト

 $\equiv$ 

## Avantages

### Calcul des [seuils pour la](#page-0-0) détection de **QTL**

- [Calcul de](#page-2-0) seuils
- 
- [Estimation](#page-9-0) des effets

[Avantages de](#page-13-0) la méthode

- Obtention d'un système bien déterminé de  $3 nSNP$ équations et  $3 nSNP$  inconnus
- Les interactions n'ont pas d'influence sur l'estimation des effets

イロン イ母ン イヨン イヨン

<span id="page-13-0"></span> $\equiv$